## Table of contents

## **First International Workshop on "Low-cost 3D Printing for Science, Education and Sustainable Development" | (smr 2547)**

## **Tuesday 07 May 2013**

## **Bringing a CAD model into a physical object: introduction to Slic3r - GALILEO INFOLAB. (12:00-13:00)**

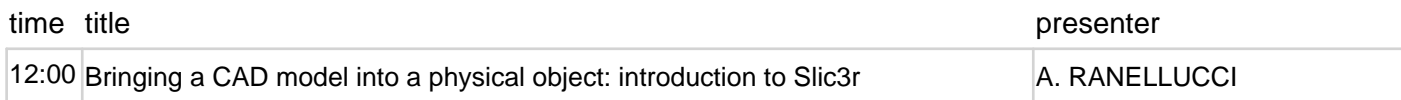